Министерство сельского хозяйства РФ Трубчевский аграрный колледж филиал федерального государственного бюджетного образовательного учреждения высшего образования «Брянский государственный аграрный университет»

# РАБОЧАЯ ПРОГРАММА

### дисциплины

# ОП.17. Работа с информацией в сети Интернет

специальность 09.02.04 Информационные системы (по отраслям)

Брянская область, 2020 г.

Согласовано: Зав. библиотекой T.M. Овсянникова 20.05.2020 г.

Рассмотрено: **IIMK** общеобразовательных и технических дисциплин Протокол № 7 20.05.2020 г. Председатель ЦМК:  $B. B.$ 

Утверждаю: Зам. директора по учебной работе: Данченко Л.Н.  $\alpha$ 20.05.2020 г.

 $\lambda$ 

разработана на основе Федерального дисциплины Рабочая программа образовательного стандарта по специальности среднего государственного профессионального образования (далее СПО) 09.02.04 Информационные системы по отраслям.

В рабочей программе дается описание основных знаний, умений и компетенций дисциплины ОП.17. Работа с информацией в сети Интернет, приводится почасовое планирование теоретических, практических и самостоятельных занятий, дан перечень материально - технического оснащения, литературных источников, необходимых для успешного изучения дисциплины.

Живодеров А.Н. - преподаватель Трубчевского филиала Разработчик: ФГБОУ ВО Брянский ГАУ, первая категория.

Рецензенты:

Лопаткин В.В. - преподаватель Трубчевского филиала ФГБОУ ВО Брянский ГАУ, высшая категория.

Будехин В.А. - системный администратор ГБУЗ «Трубчевская центральная районная больница».

Рекомендована методическим советом Трубчевского филиала ФГБОУ ВО Брянский ГАУ Протокол заседания № 6 от 20 мая 2020 года

## **СОДЕРЖАНИЕ**

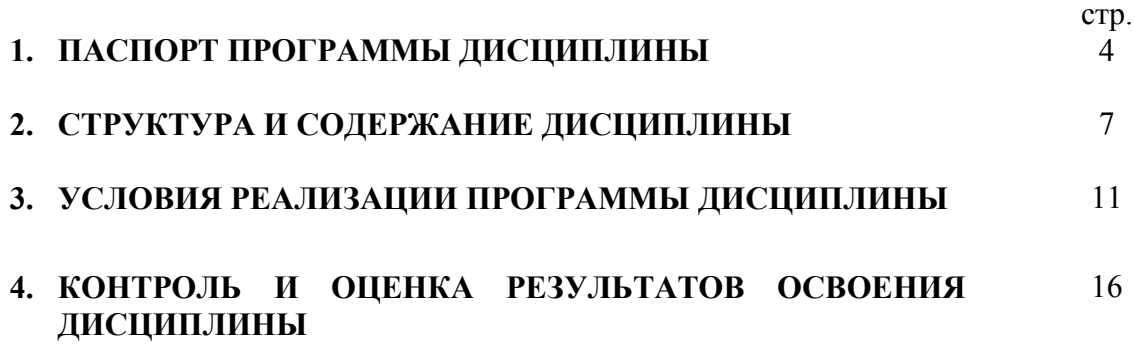

### **1. ПАСПОРТ РАБОЧЕЙ ПРОГРАММЫ ДИСЦИПЛИНЫ**

### **ОП.17 Работа с информацией в сети Интернет**

### **1.1. Область применения программы**

Рабочая программа дисциплины является частью программы подготовки специалистов среднего звена в соответствии с ФГОС по специальности СПО **09.02.04 Информационные системы (по отраслям)** 

 Рабочая программа дисциплины может быть использована в программе подготовки специалистов в области информационных систем, а также в подготовке и переподготовке специалистов при освоении рабочих профессий.

**1.2. Место дисциплины в структуре основной профессиональной образовательной программы:** дисциплина входит в состав программы подготовки специалистов среднего звена в области информационных систем, общепрофессиональных дисциплин профессионального цикла.

### **1.3. Цели и задачи дисциплины – требования к результатам освоения дисциплины:**

В результате освоения дисциплины обучающийся **должен уметь:** 

- осуществлять поиск и работу с информацией, используемой в профессиональной деятельности;
- использовать сервисы и ресурсы сети Internet, применяемые для сбора и работы с информацией;

В результате освоения дисциплины обучающийся **должен знать:** 

- особенности современного информационного общества и информационного пространства;
- особенности функционирования современных Интернет-СМИ;
- базовые навыки поиска и работы с различным информационным контентом, получаемым с помощью компьютерной техники;

В результате освоения дисциплины обучающиеся приобретают практический опыт:

- ввода и обработки информации на электронно-вычислительных машинах;
- подготовки к работе вычислительной техники и периферийных устройств;
- использования инструментальных средств обработки информации;
- формирования отчетной документации по результатам работ;
- инсталляции, настройки и сопровождения одной из информационных систем;
- выполнения регламентов по обновлению, техническому сопровождению и восстановлению данных информационной системы;
- сохранения и восстановления базы данных информационной системы;
- организации доступа пользователей к информационной системе в рамках компетенции конкретного пользователя;
- осуществлять поиск и работу с информацией, используемой в профессиональной деятельности;
- использовать сервисы и ресурсы сети Internet, применяемые для сбора и работы с информацией;

#### **Программа предусматривает реализацию следующих компетенций:**

ОК 1. Понимать сущность и социальную значимость своей будущей профессии, проявлять к ней устойчивый интерес.

ОК 2. Организовывать собственную деятельность, выбирать типовые методы и способы выполнения профессиональных задач, оценивать их эффективность и качество.

ОК 3. Принимать решения в стандартных и нестандартных ситуациях и нести за них ответственность.

ОК 4. Осуществлять поиск и использование информации, необходимой для эффективного выполнения профессиональных задач, профессионального и личностного развития.

ОК 5. Использовать информационно-коммуникационные технологии в профессиональной деятельности.

ОК 6. Работать в коллективе и команде, эффективно общаться с коллегами, руководством, потребителями.

ОК 7. Брать на себя ответственность за работу членов команды (подчиненных), результат выполнения заданий.

ОК 8. Самостоятельно определять задачи профессионального и личностного развития, заниматься самообразованием, осознанно планировать повышение квалификации.

ОК 9. Ориентироваться в условиях частой смены технологий в профессиональной деятельности.

ПК 1.1. Собирать данные для анализа использования и функционирования информационной системы, участвовать в составлении отчетной документации, принимать участие в разработке проектной документации на модификацию информационной системы.

ПК 2.4. Формировать отчетную документацию по результатам работ.

ПК 2.6. Использовать критерии оценки качества и надежности функционирования информационной системы.

### **1.4. Рекомендуемое количество часов на освоение программы дисциплины:**

максимальной учебной нагрузки обучающегося – 75 часов, в том числе: обязательной аудиторной учебной нагрузки обучающегося – 50 часов; самостоятельной работы обучающегося – 25 часа.

### 2. СТРУКТУРА И СОДЕРЖАНИЕ ДИСЦИПЛИНЫ 2.1. Объем дисциплины и виды учебной работы

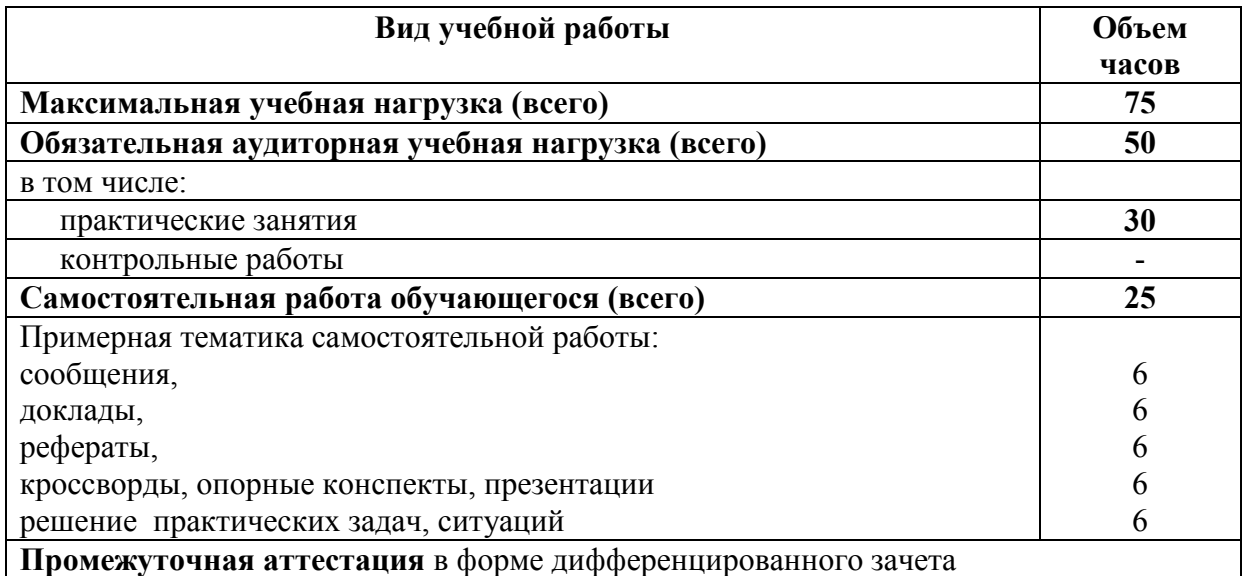

Реализация рабочей программы предусматривает в целях реализации компетентностного подхода:

-использование в образовательном процессе активных и интерактивных форм проведения занятий (компьютерных симуляций, деловых и ролевых игр, разбора конкретных ситуаций, психологических и иных тренингов, групповых дискуссий) в сочетании с внеаудиторной работой ДЛЯ формирования и развития общих и профессиональных компетенций обучающихся;

-выполнение обучающимися лабораторных и практических занятий, обязательный практические включая как компонент залания  $\mathbf{c}$ использованием персональных компьютеров

-четкое формулирование требований к результатам их освоения: компетенциям, приобретаемому практическому опыту, знаниям и умениям

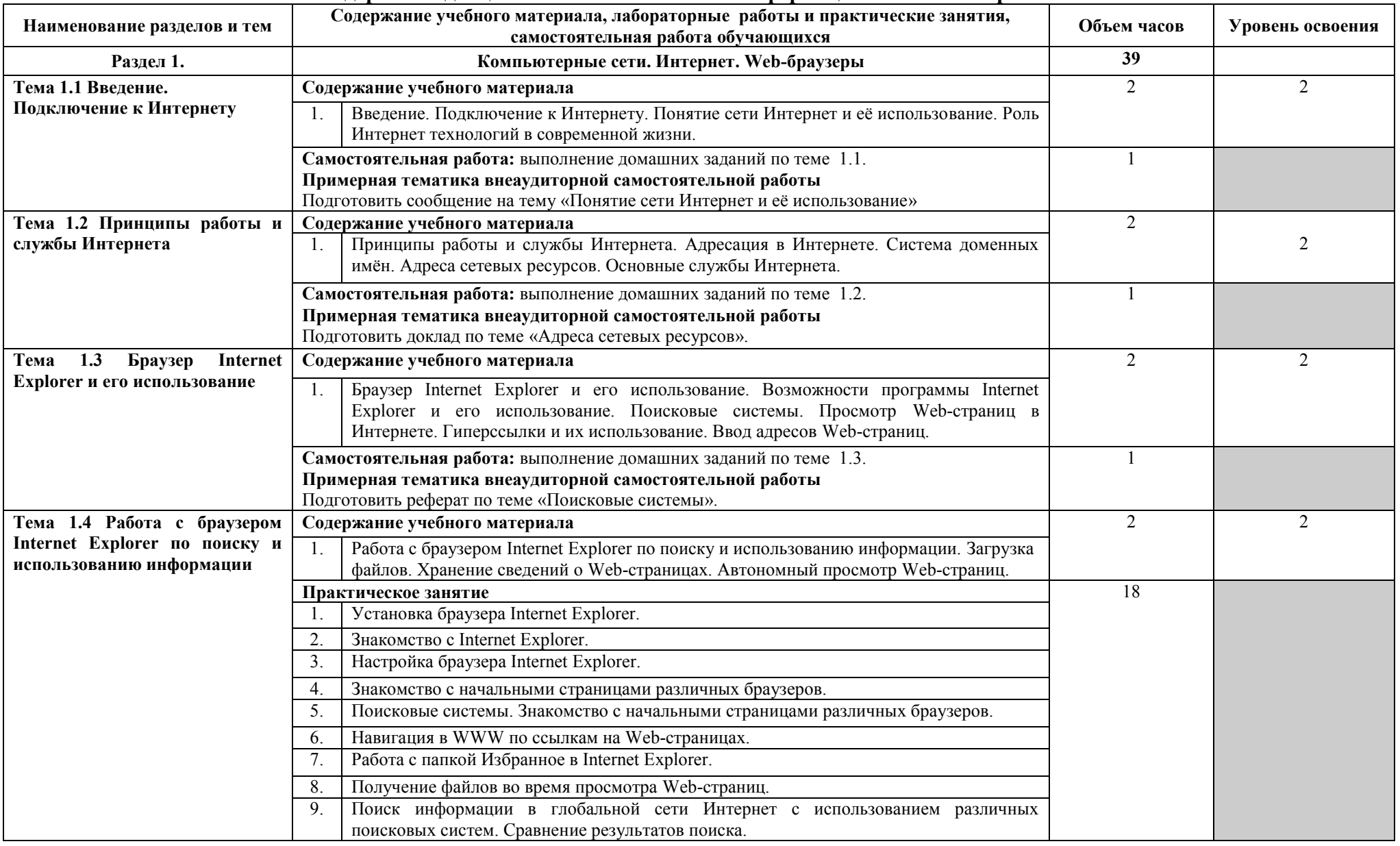

### **2.2. Тематический план и содержание дисциплины ОП.17. Работа с информацией в сети Интернет**

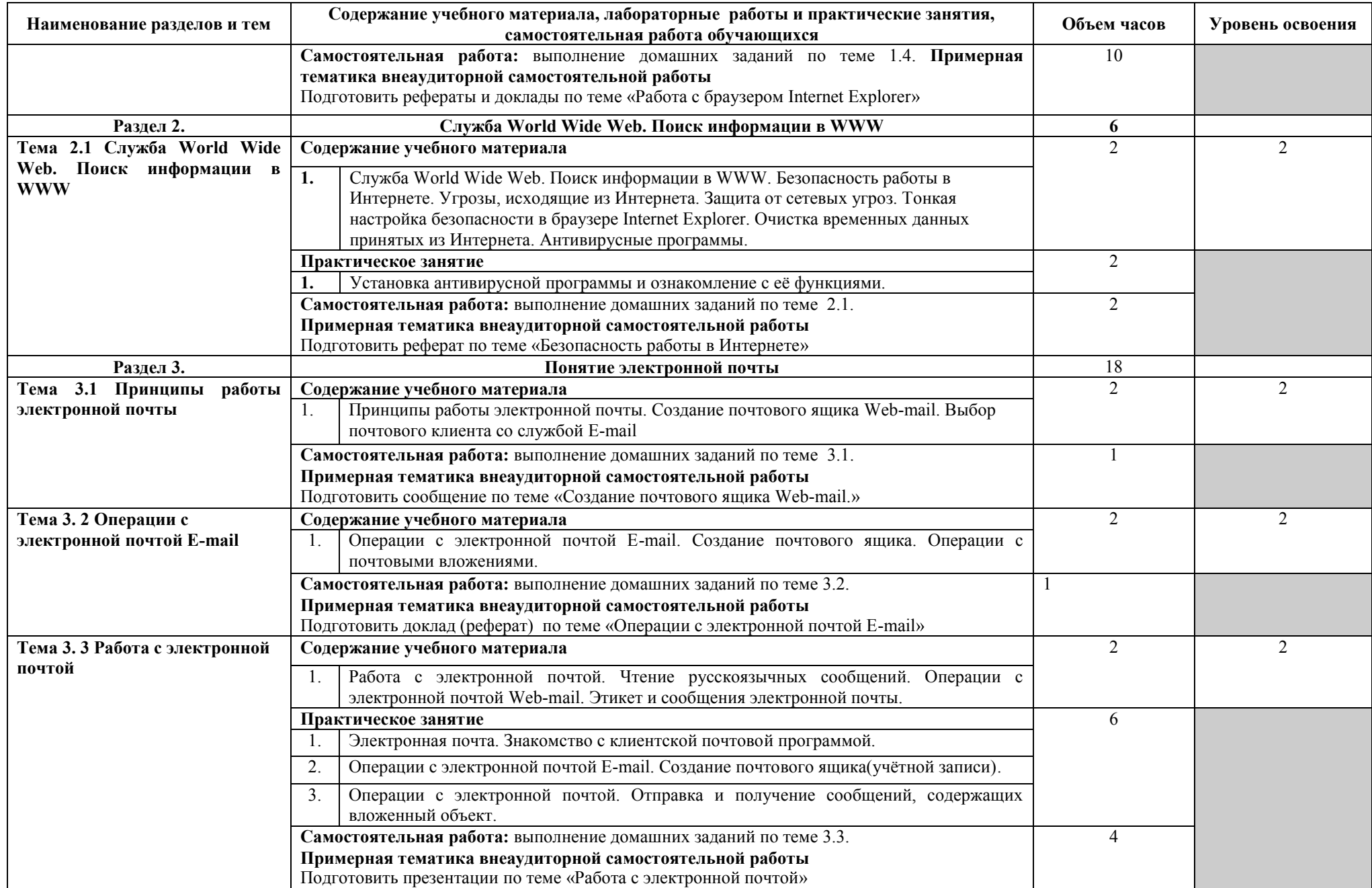

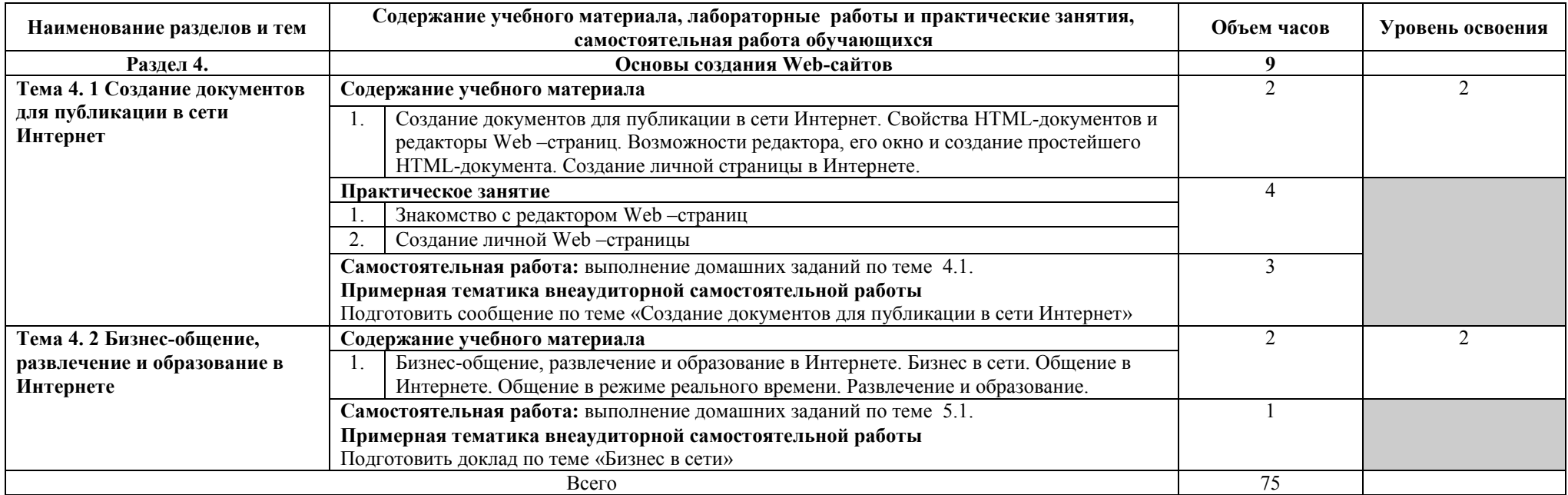

Для характеристики уровня освоения учебного материала используются следующие обозначения:

1 – ознакомительный (узнавание ранее изученных объектов, свойств);

2 – репродуктивный (выполнение деятельности по образцу, инструкции или под руководством);

3 – продуктивный (планирование и самостоятельное выполнение деятельности, решение проблемных задач).

### **3. УСЛОВИЯ РЕАЛИЗАЦИИ ПРОГРАММЫ ДИСЦИПЛИНЫ**

### **3.1. Требования к минимальному материально-техническому обеспечению**

Реализация программы дисциплины требует наличия студии информационных ресурсов;

#### **Оборудование учебного кабинета и рабочих мест кабинета:**

Студия информационных ресурсов №12 - компьютерный класс с лицензионным программным обеспечением и мультимедийным проектором; - технические средства обучения: Системный блок: Apple Mac Mini 2,00 Ghz, 2048 Mb DDR2, 120 Gb, DVD/RW Монитор: Acer AL 1916NB Принтер Hewlett Packard Laser Jet P2015N Сканер A4 Epson Perfection V10 Система организации беспроводной сети Time Capsule Мультимедийный проектор RoverLight DVS 850 Экран переносной Аудио колонки Системный блок (10 шт.): Apple Mac Mini 1,83 Ghz, 2048 Mb DDR2, 80 Gb, DVD/RW Монитор (10 шт): Acer AL 1916NB Операционная система Apple Mac OS X 10.5.3 Офисное программное обеспечение NeoOffice 2.2.3 Программное обеспечение для синхронизации работы операционных систем Parallels Desktop 3.0 for Mac Операционная система Windows XP Pro 32 bit Microsoft Office 2010 Standard 1C:Предприятие 8 (учебная версия) 1C:Предприятие 8.2 (учебная версия) 360 Total Security Essential AIMP, AirPort, Audacity, Auslogics Disk Defrag, Bonjour, CCleaner, CDBurnerXP, GIMP, Google Chrome, HaoZip, Java, K-Lite Codec Pack, LibreOffice, MediaInfo, Microsoft .NET, Framework, Microsoft Silverlight, Mozilla Firefox, MPC-BE, Notepad++, Paint.NET, Ramus, Revo Uninstaller Free, SumatraPDF, WinDjView. Помещение для самостоятельной работы (библиотека, читальный зал с выходом в сеть Интернет) Системный блок(6шт.): Intel Core 2 Duo 2.5 Ghz (E 5200), 2048 Mb DDR2, HDD

250 Gb, DVD/RW

Монитор(6 шт.): BENQ E910

Системный блок: Intel Core 2 Duo 2.53 Ghz (E 7200), 2048 Mb DDR2, HDD 120 Gb, DVD/RW

Монитор: Acer V226HQL

МФУ: Canon IR 2520 Системныйблок: Intel Core 2 Duo 3.00 Ghz (E 8400), 2048 Mb DDR2, HDD 120 Gb, DVD/RW Монитор: Acer V2003W Сканер Canon CanoScan LIDE 25 Телевизор SUPRA 42 дюйма Аудио колонки Операционная система Windows 7 Pro 32 bit Microsoft Office 2010 Standard 7zip, Aimp, Audacity, 360 Total Security Essential, CCleaner CDBurnerXP, PDF-XChange Viewe, PotPlaye, JRE, LibreOffice, Microsoft.NET Framework, Google Chrome, Firefox,Paint.NET, The GIMP,Double Commander.

### **3.2. Информационное обеспечение обучения**

### **Перечень рекомендуемых учебных изданий, Интернет-ресурсов, дополнительной литературы**

#### **Основная литература**

- 1. Берлин А.Н. Основные протоколы Интернет [Электронный ресурс] / А.Н. Берлин. — Электрон. текстовые данные. — М. : Интернет-Университет Информационных Технологий (ИНТУИТ), 2018. — 602 c. — 978-5-94774- 884-0. — Режим доступа:<http://www.iprbookshop.ru/52181.html>
- 2. Галас В.П. Вычислительные системы, сети и телекоммуникации. Часть 2. Сети и телекоммуникации [Электронный ресурс] : электронный учебник / В.П. Галас. — Электрон. текстовые данные. — Владимир: Владимирский государственный университет им. А.Г. и Н.Г. Столетовых, 2018. — 311 c. — 2227-8397. — Режим доступа: http://www.iprbookshop.ru/57364.html
- 3. Заика А.А. Локальные сети и интернет [Электронный ресурс] / А.А. Заика. — Электрон. текстовые данные. — М. : Интернет-Университет Информационных Технологий (ИНТУИТ), 2018. — 323 c. — 2227-8397. — Режим доступа: http://www.iprbookshop.ru/52150.html
- 4. Оливер Ибе Компьютерные сети и службы удаленного доступа [Электронный ресурс] : учебное пособие / Ибе Оливер. — Электрон. текстовые данные. — Саратов: Профобразование, 2017. — 333 c. — 978-5- 4488-0054-2. — Режим доступа:<http://www.iprbookshop.ru/63577.html>

### **Дополнительная литература**

- 1. Пролетарский А.В. [и др.].Беспроводные сети Wi-Fi [Электронный ресурс] / А.В. Пролетарский [и др.]. — Электрон. текстовые данные. — М.: Интернет-Университет Информационных Технологий (ИНТУИТ), 2018. — 284 c. — 978-5-94774-737-9. — Режим доступа: <http://www.iprbookshop.ru/52183.html>
- 2. Пуговкин А.В. Сети передачи данных [Электронный ресурс] : учебное пособие / А.В. Пуговкин. — Электрон. текстовые данные. — Томск: Томский государственный университет систем управления и радиоэлектроники, 2017. — 138 c. — 2227-8397. — Режим доступа: <http://www.iprbookshop.ru/72179.html>
- 3. Росляков А.В. Интернет вещей [Электронный ресурс] : учебное пособие / А.В. Росляков, С.В. Ваняшин, А.Ю. Гребешков. — Электрон. текстовые данные. — Самара: Поволжский государственный университет

телекоммуникаций и информатики, 2018. — 135 c. — 2227-8397. — Режим доступа:<http://www.iprbookshop.ru/71837.html>

- 4. Семенов А.А. Сетевые технологии и Интернет [Электронный ресурс] : учебное пособие / А.А. Семенов. — Электрон. текстовые данные. — СПб. : Санкт-Петербургский государственный архитектурно-строительный университет, ЭБС АСВ, 2018. — 148 c. — 978-5-9227-0662-9. — Режим доступа:<http://www.iprbookshop.ru/66840.html>
- 5. Семенов Ю.А. Протоколы и алгоритмы маршрутизации в Интернет [Электронный ресурс] / Ю.А. Семенов. — Электрон. текстовые данные. — М. : Интернет-Университет Информационных Технологий (ИНТУИТ), 2018. — 998 c. — 978-5-94774-707-2. — Режим доступа: <http://www.iprbookshop.ru/62826.html>
- 6. Семенов Ю.А. Процедуры, диагностики и безопасность в Интернет [Электронный ресурс] / Ю.А. Семенов. — Электрон. текстовые данные. — М. : Интернет-Университет Информационных Технологий (ИНТУИТ), 2018. — 581 c. — 978-5-94774-708-9. — Режим доступа: http://www.iprbookshop.ru/62827.html
- 7. Сысолетин Е.Г. Проектирование интернет-приложений [Электронный ресурс] : учебно-методическое пособие / Е.Г. Сысолетин, С.Д. Ростунцев. — Электрон. текстовые данные. — Екатеринбург: Уральский федеральный университет, 2018. — 92 c. — 978-5-7996-1503-1. — Режим доступа: <http://www.iprbookshop.ru/66582.html>
- 8. Мартиросян К.В. Интернет-технологии [Электронный ресурс] : учебное пособие / К.В. Мартиросян, В.В. Мишин. — Электрон. текстовые данные. — Ставрополь: Северо-Кавказский федеральный университет, 2018. — 106 c. — 2227-8397. — Режим доступа: http://www.iprbookshop.ru/63089.html
- 9. Чекмарев Ю.В. Вычислительные системы, сети и телекоммуникации [Электронный ресурс] / Ю.В. Чекмарев. — Электрон. текстовые данные. — Саратов: Профобразование, 2017. — 184 c. — 978-5-4488-0071-9. — Режим доступа:<http://www.iprbookshop.ru/63576.html>

### **Интернет ресурсы**

- 1. И-Р 1 www.intuit.ru
- 2. И-Р 2 http://metod-kopilka.ru
- 3. И-Р 3 ЭБС «Лань»

4. И-Р 4 ЭБС «РУКОНТ»

5. И-Р 5 ЭБС «Информио» -СУЗ

6. И-Р 6 ЭБС Znanium.com

7. И-Р 7 ЭБС БиблиоРоссика

8. И-Р 8 ИС «Единое окно»

9. И-Р 9 База данных «АГРОС»

10.И-Р 10 ЭБС BOOK.ru

11.И-Р 11 ЭБС IPRbooks

12. Bgsha.com - Научный журнал «Вестник Брянской ГСХА» [Электронный ресурс]: сайт // Режим доступа: <http://www.bgsha.com/ru/bulletin-BGSHA>

13. [Intuit.ru](http://intuit.ru/) - Национальный открытый университет[Электронный ресурс]: сайт // Режим доступа: [www.intuit.ru](http://www.intuit.ru/) 

14. [www.window.edu.ru](http://www.window.edu.ru/) (Единое окно доступа к образовательным ресурсам Российской Федерации).

### **Использование активных и интерактивных форм проведения занятий**

В целях реализации компетентностного подхода, для формирования и развития освоенных компетенций обучающихся, в процессе изучения дисциплины используются следующие активные и интерактивные формы проведения занятий:

творческие задания лекция-беседа, лекция-дискуссия, лекция с применением обратной связи, лекция – презентация, проблемная лекция, метод работы в малых группах, метод проектов, презентация на основе современных мультимедийных средств

### **4. КОНТРОЛЬ И ОЦЕНКА РЕЗУЛЬТАТОВ ОСВОЕНИЯ ДИСЦИПЛИНЫ**

**Контроль и оценка** результатов освоения дисциплины осуществляется преподавателем в процессе проведения практических занятий и лабораторных работ, тестирования, а также выполнения обучающимися индивидуальных заданий, проектов, исследований.

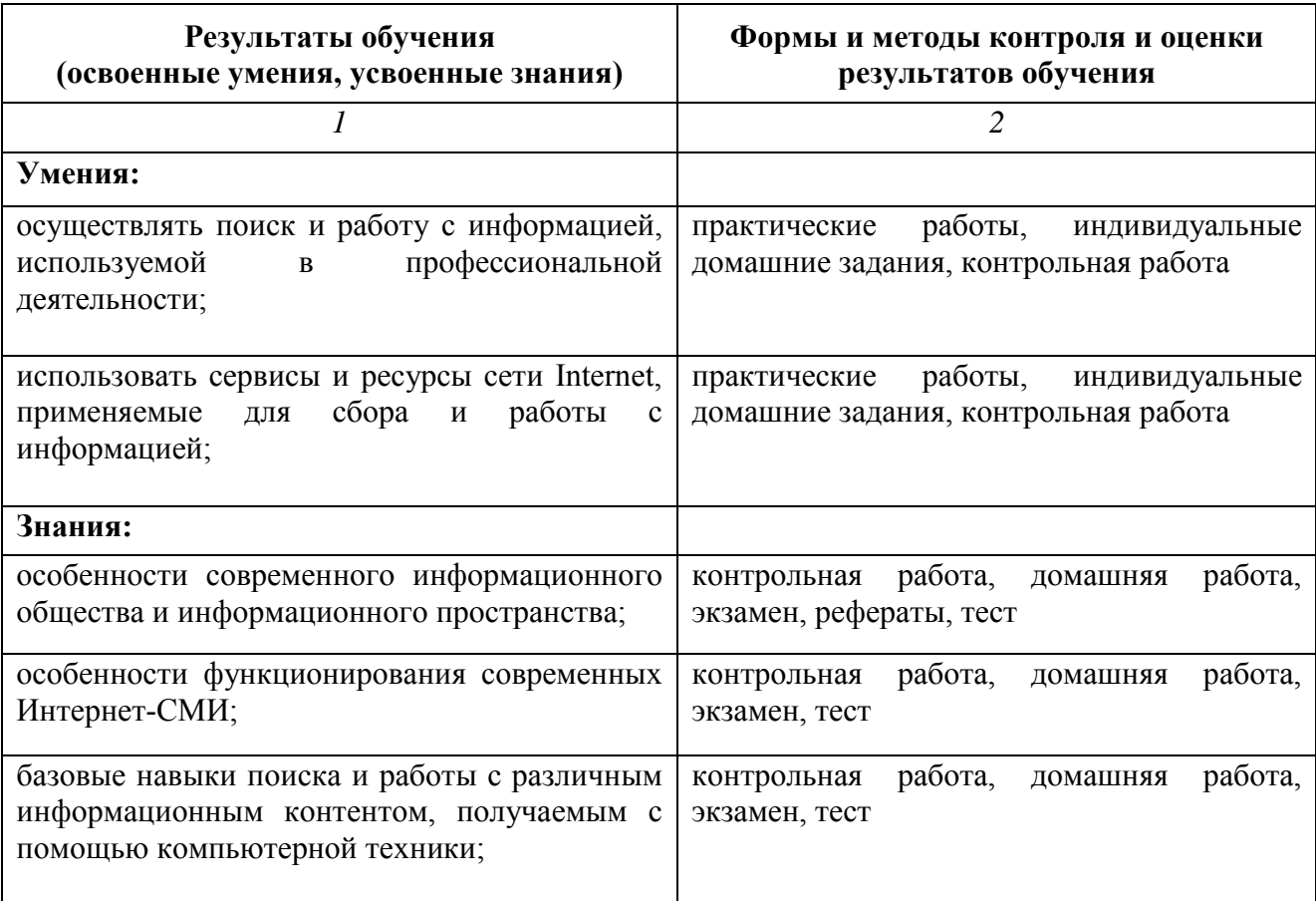

#### ЛИСТ ОБНОВЛЕНИЯ

Рабочей программы по дисциплине ОП.17. Работа с информацией в сети Интернет Дополнения и изменения на 2021-2022 учебный год по специальности 09.02.04 Информационные системы (по отраслям).

1. С учетом требований п. 7.1 Федерального государственного образовательного стандарта среднего профессионального образования по специальности 09.02.04 Информационные системы (по отраслям)внесены изменения в списки основной и дополнительной литературы, интернет-ресурсов рабочей программы дисциплины:

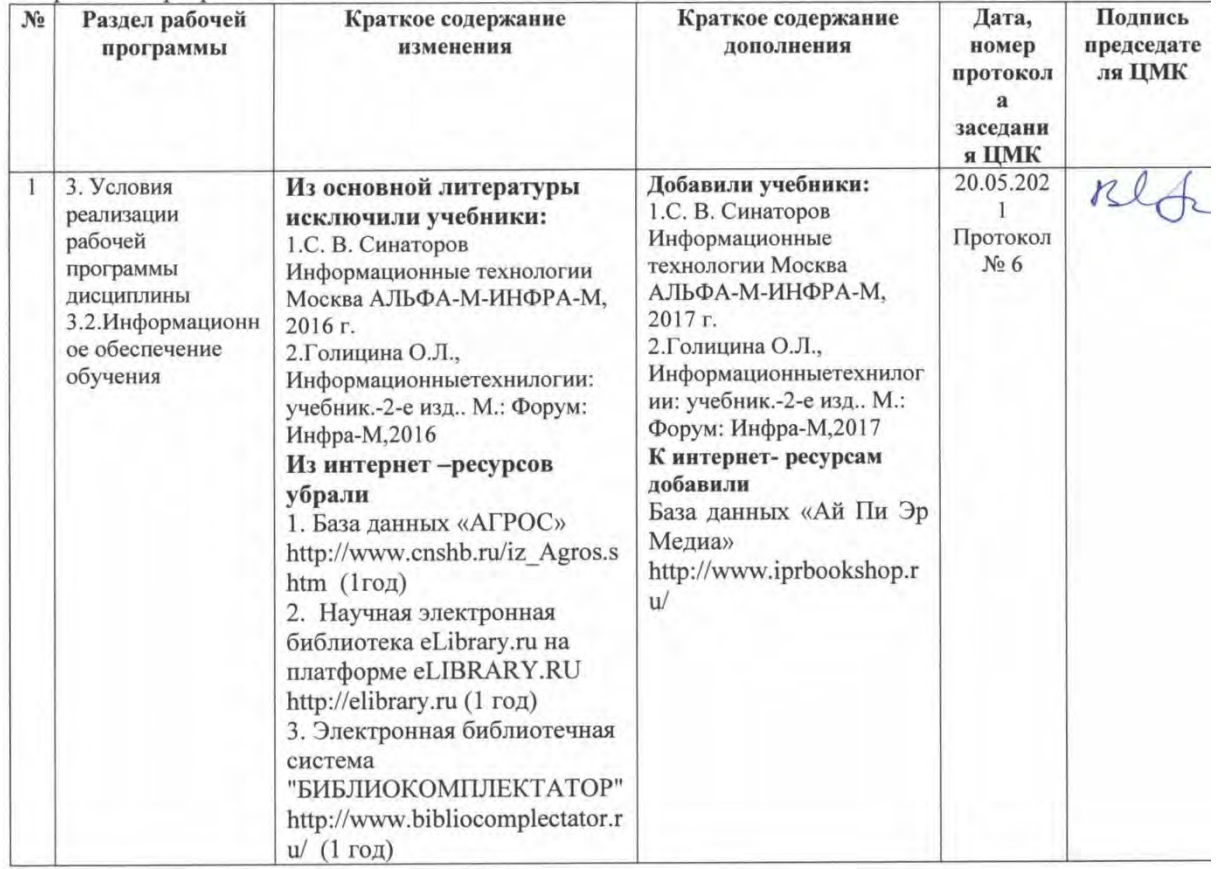

Дополнения и изменения в Программу подготовки специалистов среднего звена специальности 09.02.04 Информационные системы (по отраслям) рассмотрены на заседании методического Совета филиала (протокол № 6 от 20.05.2021 г.)

Председатель

Л.Н. Данченко